# APLIKACE MATICOVÉHO POČTU

# MINERÁLNÍ MATICE

#### 2-rozměrný systém MgO a SiO<sup>2</sup>

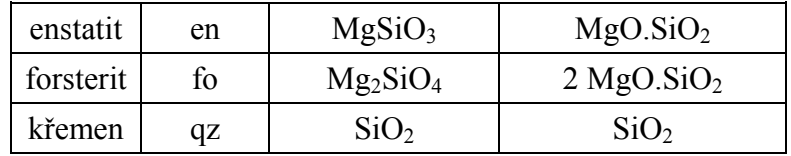

Ve dvourozměrném prostoru nemohou být tři a více vektorů nezávislých!!!

Na tvorbě minerálu se z určité části podílí složka (podíl /frakce/ složky na fázi)

en =  $1/2$  MgO +  $1/2$  SiO<sub>2</sub>  $fo = 2/3 MgO + 1/3 SiO<sub>2</sub>$  $qz = +1$  SiO<sub>2</sub>

V dvourozměrném vektorovém prostoru MgO, SiO<sub>2</sub> vektory:

en =  $[1/2 \ 1/2]^{T}$ fo =  $[2/3 \ 1/3]^{T}$  $qz = [0 \ 1]^T$ 

enstatit je vytvořen lineární kombinací fo a qz!

1 en =  $3/4$  fo +  $1/4$  qz

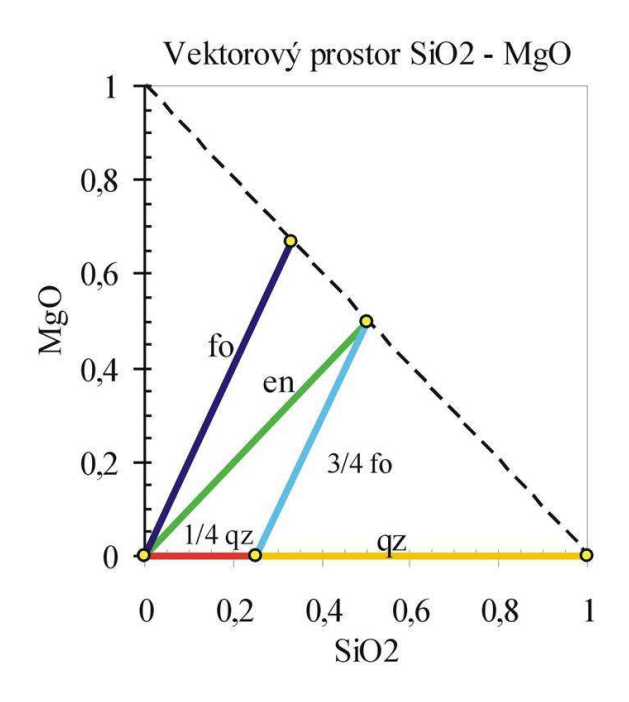

 $2 MgO.SiO<sub>2</sub> + SiO<sub>2</sub>$  celkem 4 moly: fo se podílí na 3 molech, qz se podílí na 1 molu

# 3-rozměrný systém CaO, MgO, SiO<sup>2</sup>

Enstatit, forsterit, diopsid

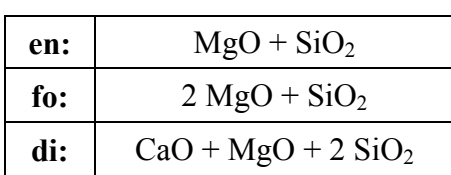

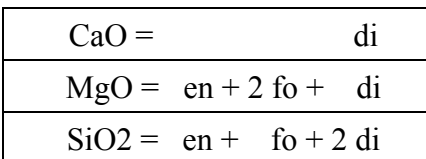

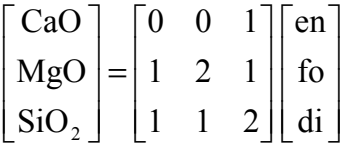

Projekce vektoru složení na osy podprostoru en, di, fo

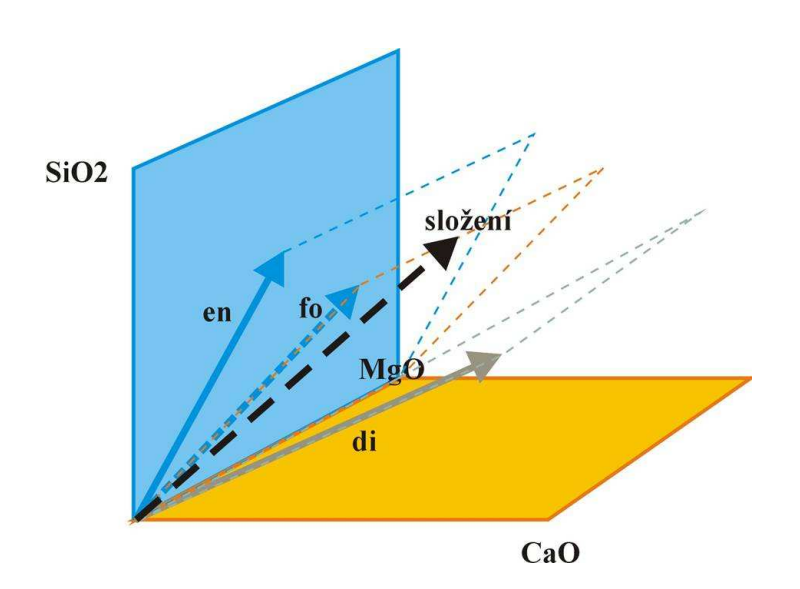

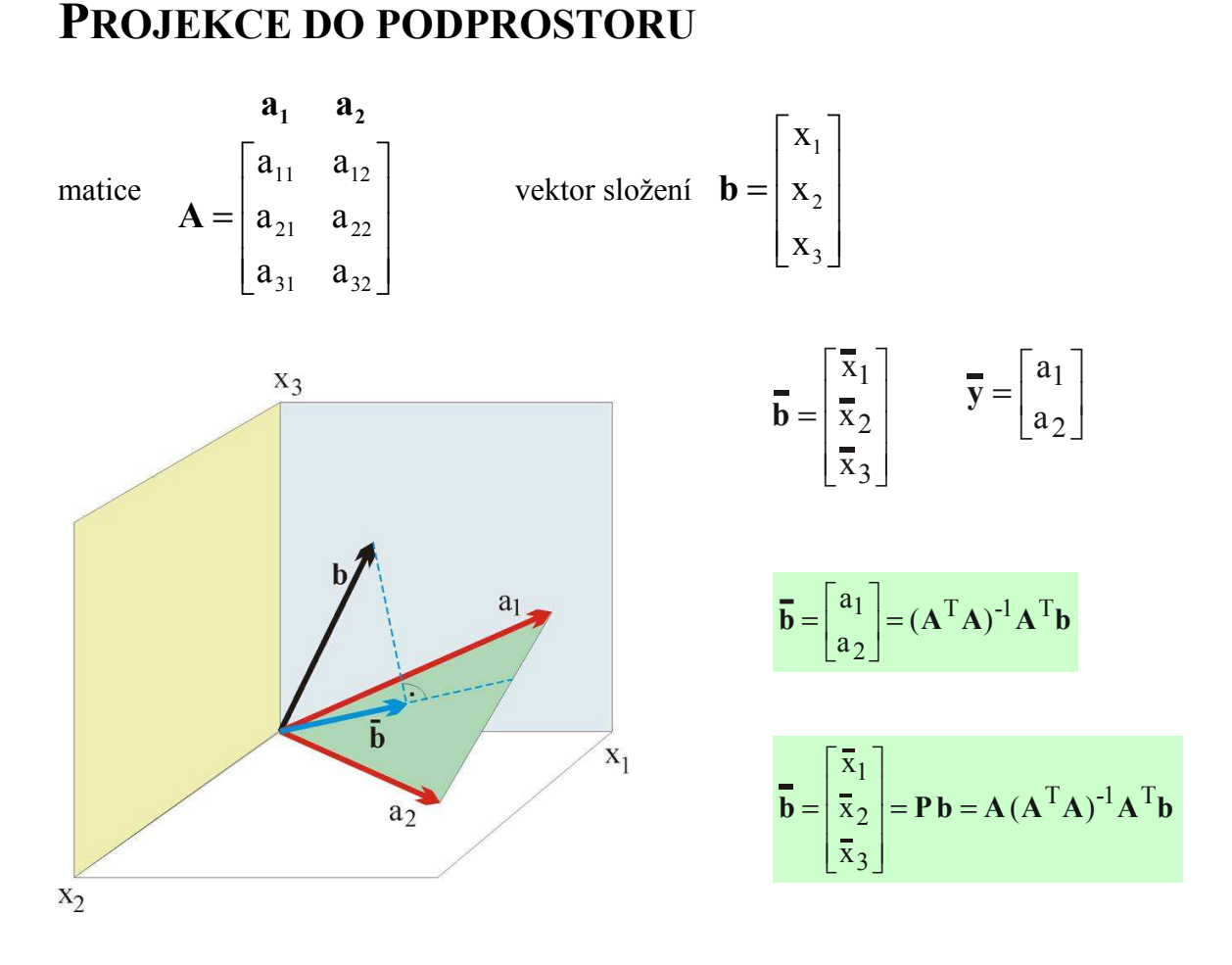

Působení matice A na vektor x odpovídá lineární kombinaci sloupcových vektorů A

$$
\mathbf{y} = \mathbf{A}\mathbf{x} \qquad \qquad \mathbf{y} = \begin{bmatrix} a_{11} & a_{12} \\ a_{21} & a_{22} \\ a_{31} & a_{32} \end{bmatrix} \begin{bmatrix} x_1 \\ x_2 \end{bmatrix} = x_1 \begin{bmatrix} a_{11} \\ a_{21} \\ a_{31} \end{bmatrix} + x_2 \begin{bmatrix} a_{12} \\ a_{22} \\ a_{32} \end{bmatrix}
$$

Matice A transformuje (promítá) vektor x do sloupcového podprostoru  $a_1, a_2$ . Rozpětí vektorů  $a_1 a_2$  (plocha) tvoří dvojrozměrný podprostor trojrozměrného prostoru  $R_3$ Podprostor (plocha) je daná všemi lineárními kombinacemi vektorů  $a_1 a_2!$ 

Pravoúhlá projekce vektoru **b** z  $\mathbf{R}_3$  do podprostoru tvořeného vektory  $\mathbf{a}_1$ ,  $\mathbf{a}_2$ 

#### Projektor P:

 $P = A(A^TA)^{-1}A^T$ **P b** =  $A(A^TA)^{-1}A^T$  **b** associativní zákon: **P b** =  $A[(A^TA)^{-1}A^T$  **b**] výsledný vektor:  $\mathbf{y} = (\mathbf{A}^T \mathbf{A})^{-1} \mathbf{A}^T \mathbf{b}$  (v koordinátách  $\mathbf{a}_1, \mathbf{a}_2$ )  $P b = Ax$  (v koordinátách x, y, z)

#### Přepočet složení horniny do normativních minerálů

 $\mathsf{L}$  $\mathbb{I}$  $\mathbf{r}$ 

=

Г

L

SiO MgO CaO

=  $\overline{\phantom{a}}$  $\overline{\phantom{a}}$  $\overline{\phantom{a}}$ 

 $\rfloor$ 

2

1

Složení horniny:

 $\overline{\phantom{a}}$  $\overline{\phantom{a}}$  $\overline{\phantom{a}}$  $\overline{\phantom{a}}$ 1  $\mathsf{L}$  $\mathbf{r}$  $\mathbf{r}$ L Г 3,32 3,38 0,77  $\mathbf{y} = \begin{vmatrix} \text{MgO} \end{vmatrix} = \begin{vmatrix} 3.38 \end{vmatrix}$  moly jednotlivých složek

Promítnout do vektorového prostoru en – fo - di

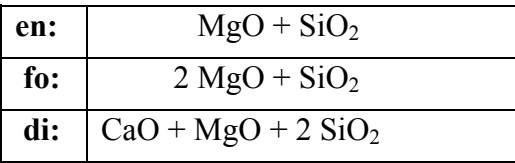

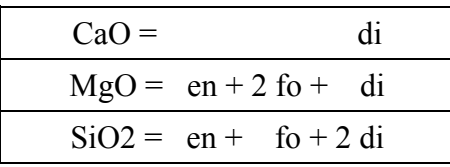

en fo di  
\n
$$
A = \begin{bmatrix} 0 & 0 & 1 \\ 1 & 2 & 1 \\ 1 & 1 & 2 \end{bmatrix} \qquad A^{T} = \begin{bmatrix} 0 & 1 & 1 \\ 0 & 2 & 1 \\ 1 & 1 & 2 \end{bmatrix} \qquad A^{T}A = \begin{bmatrix} 2 & 3 & 3 \\ 3 & 5 & 4 \\ 3 & 4 & 6 \end{bmatrix} \qquad (A^{T}A)^{-1} = \begin{bmatrix} 14 & -6 & -3 \\ -6 & 3 & 1 \\ -3 & 1 & 1 \end{bmatrix}
$$
\n
$$
(A^{T}A)^{-1}A^{T} = \begin{bmatrix} -3 & -1 & 2 \\ 1 & 1 & -1 \\ 1 & 0 & 0 \end{bmatrix}
$$

výsledné minerální složení:  $(A^T A)$ I I I  $\rfloor$ ן I I I L Г  $\overline{\phantom{x}}^1 \mathbf{A}^T \mathbf{y} =$ 0,77 0,83 0,95  $\left[\mathbf{A}^{\mathrm{T}}\mathbf{A}\right]^{-1}\mathbf{A}^{\mathrm{T}}\mathbf{y}=\left[0.83\right]$ 

teoretické složení:  $\mathbf{P} \mathbf{y} = \mathbf{A} (\mathbf{A}^T \mathbf{A})^T$  $\overline{\phantom{a}}$  $\overline{\phantom{a}}$  $\overline{\phantom{a}}$  $\rfloor$ 1  $\mathsf{L}$  $\mathbf{r}$ L Γ  $= \mathbf{A} (\mathbf{A}^{\mathrm{T}} \mathbf{A})^{\!-\!1} \mathbf{A}^{\mathrm{T}} \mathbf{y} =$ 3,32 3,38 0,77

a projektovaným do podprostoru.

 $\mathbf{Py} = \mathbf{A} (\mathbf{A}^T \mathbf{A})^T \mathbf{A}^T \mathbf{y} = |3,38|$  ukazuje rozdíl (chybu) mezi zadaným složením

## Přepočet chemického složení na minerální fáze

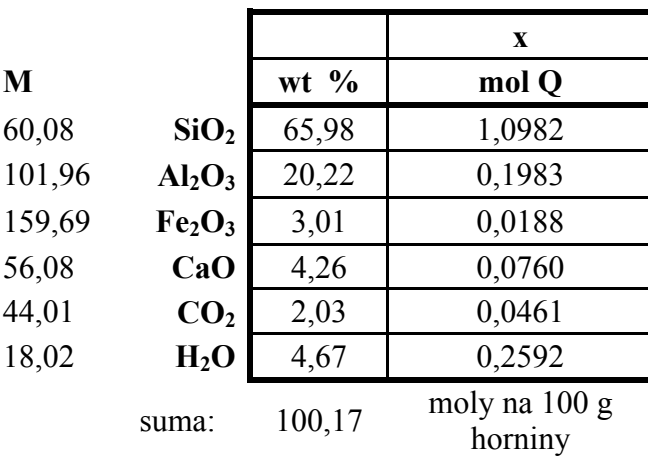

Matice A:

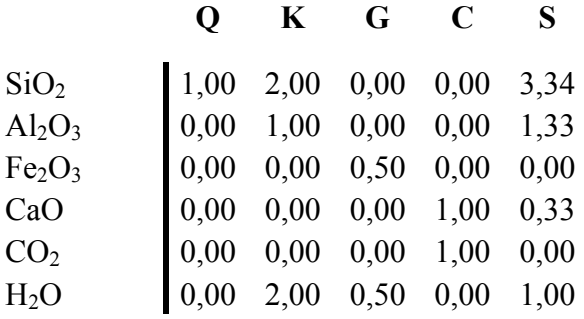

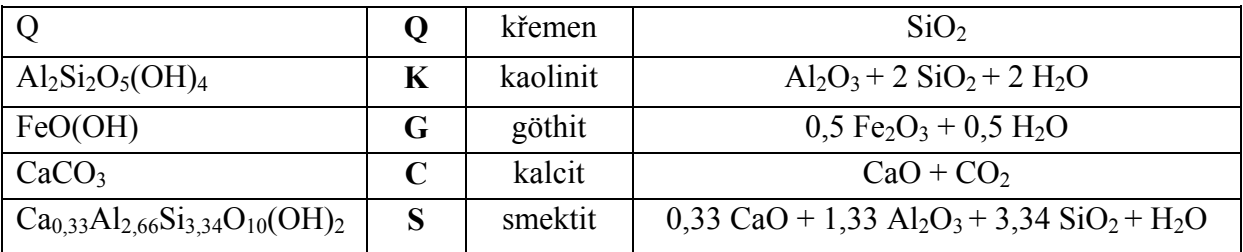

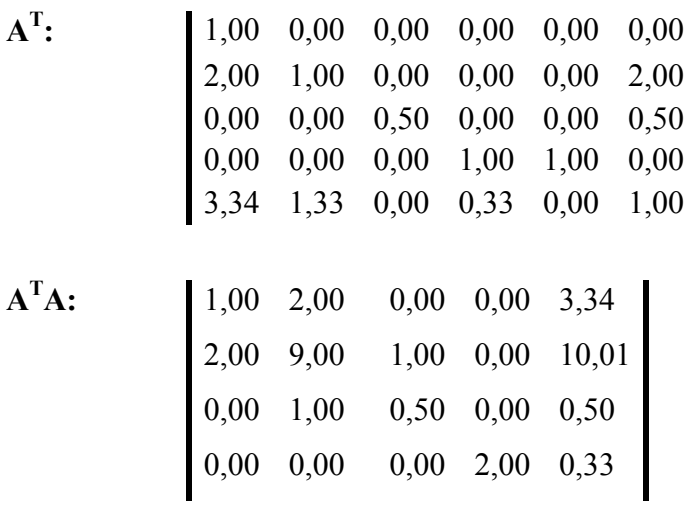

| $(A^TA)^{-1}$ :    | \n $\begin{bmatrix}\n 3,34 & 10,01 & 0,50 & 0,33 & 14,03 \\  8,55 & 2,03 & -0,59 & 0,57 & -3,48 \\  2,03 & 1,51 & -1,50 & 0,25 & -1,51 \\  -0,59 & -1,50 & 3,93 & -0,18 & 1,08 \\  0,57 & 0,25 & -0,18 & 0,55 & -0,32 \\  -3,48 & -1,51 & 1,08 & -0,32 & 1,95\n \end{bmatrix}$ \n |
|--------------------|----------------------------------------------------------------------------------------------------|
| $(A^TA)^{-1}A^T$ : | \n $\begin{bmatrix}\n 1,00 & -2,59 & -0,30 & -0,57 & 0,57 & 0,30 \\  0,00 & -0,50 & -0,75 & -0,25 & 0,25 & 0,75 \\  0,00 & -0,07 & 1,96 & 0,18 & -0,18 & 0,04 \\  0,00 & -0,18 & -0,09 & 0,45 & 0,55 & 0,09 \\  0,00 & 1,08 & 0,54 & 0,32 & -0,32 & -0,54\n \end{bmatrix}$ \n     |

Vektor minerálů **m**  
\n**m** = 
$$
(A^{T}A)^{-1}A^{T}x =
$$
  
\n $\begin{bmatrix}\n0,638 \\
0,073 \\
0,037 \\
0,046 \\
0\n\end{bmatrix}$   
\nC  
\n0,046  
\nC  
\n0,094  
\nS

Teoretické složení - projekce do vektoru chem. složení (oxidů):

$$
\mathbf{P} = \mathbf{A}(\mathbf{A}^{\mathrm{T}}\mathbf{A})^{-1}\mathbf{A}^{\mathrm{T}} = \begin{bmatrix} 1,00 & 0,00 & 0,00 & 0,00 & 0,00 & 0,00 \\ 0,00 & 0,93 & -0,04 & 0,18 & -0,18 & 0,04 \\ 0,00 & -0,04 & 0,98 & 0,09 & -0,09 & 0,02 \\ 0,00 & 0,18 & 0,09 & 0,55 & 0,45 & -0,09 \\ 0,00 & -0,18 & -0,09 & 0,45 & 0,55 & 0,09 \\ 0,00 & 0,04 & 0,02 & -0,09 & 0,09 & 0,98 \end{bmatrix}
$$

 $\mathbf{P} \mathbf{x} = \begin{bmatrix} 1,0982 \\ 0,1981 \\ 0,0187 \\ 0,0765 \\ 0,0456 \\ 0,2593 \end{bmatrix}$ 

## Přepočet analýzy na normativní minerály

složení

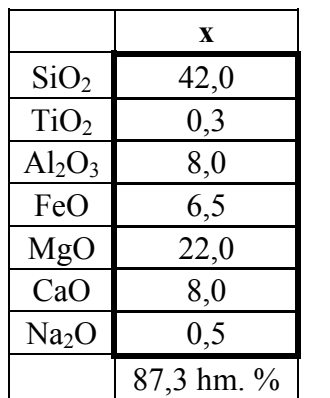

Složení minerálních fází na které chceme analýzu rozpočítat:

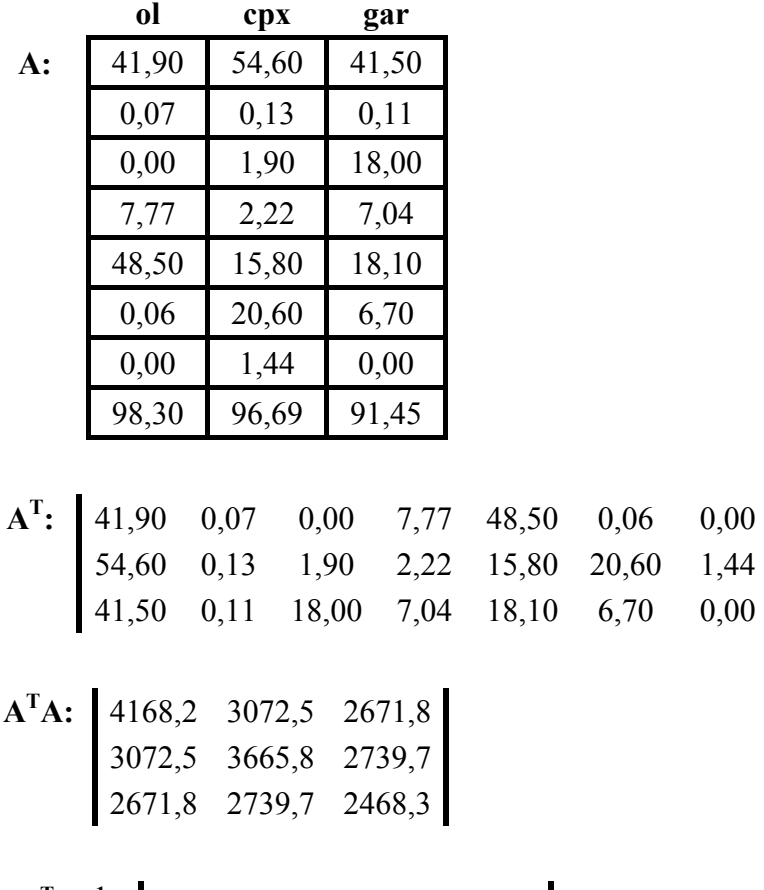

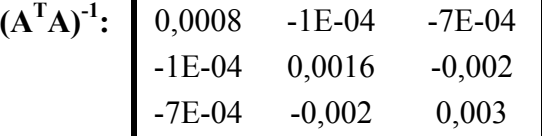

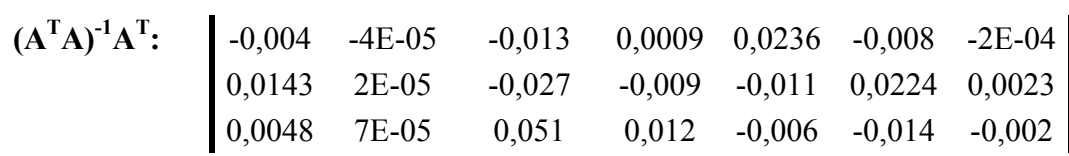

Vektor minerálů:

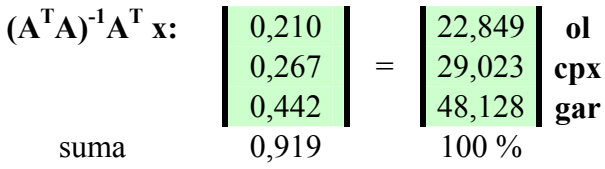

#### $P = A(A^T A)^{-1} A^T$ :

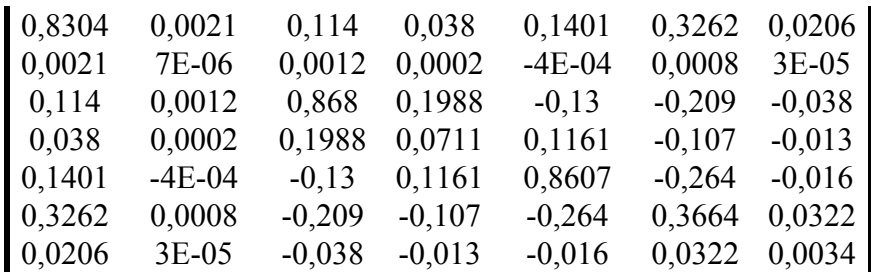

Vektor teoretického složení:

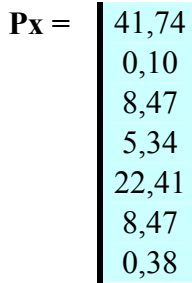

### Regrese dat

Metoda nejmenších čtverců jako ortogonální projekce datového vektoru do sloupcového vektorového prostoru parametrů (matice A)

regrese:  $y = a_1x + a_2$ 

Data:

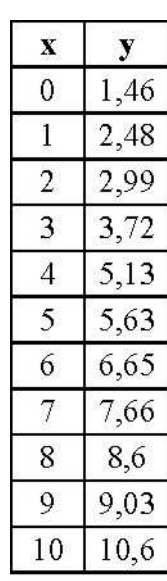

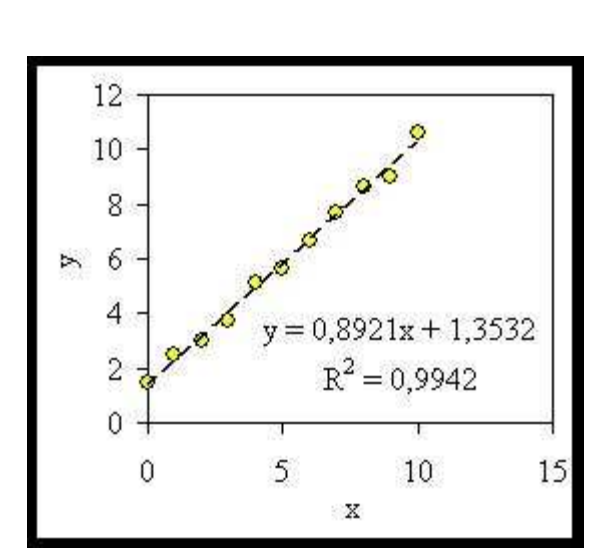

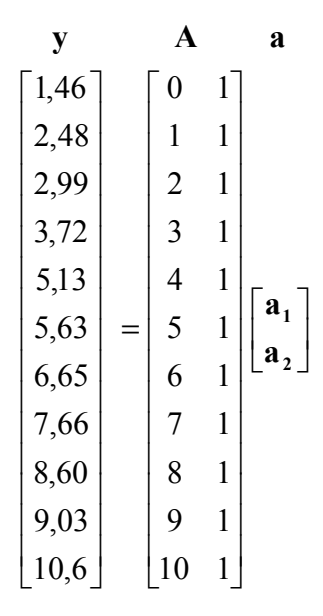

projekce do vektoru parametrů a:

$$
\mathbf{a} = (\mathbf{A}^{\mathrm{T}} \mathbf{A})^{-1} \mathbf{A}^{\mathrm{T}} \mathbf{y}
$$
  
\n
$$
\mathbf{P} = \mathbf{A} (\mathbf{A}^{\mathrm{T}} \mathbf{A})^{-1} \mathbf{A}^{\mathrm{T}} \qquad \text{projected at} \qquad \mathbf{y} = \mathbf{P} \mathbf{y}
$$
  
\n
$$
\mathbf{A}^{\mathrm{T}} = \begin{bmatrix} 0 & 1 & 2 & 3 & 4 & 5 & 6 & 7 & 8 & 9 & 10 \\ 1 & 1 & 1 & 1 & 1 & 1 & 1 & 1 & 1 \end{bmatrix} \qquad \mathbf{A}^{\mathrm{T}} \mathbf{A} = \begin{bmatrix} 385 & 55 \\ 55 & 11 \end{bmatrix} \qquad (\mathbf{A}^{\mathrm{T}} \mathbf{A})^{-1} = \begin{bmatrix} 0,009 & -0,05 \\ -0,05 & 0,318 \end{bmatrix}
$$

$$
(\mathbf{A}^{\mathrm{T}}\mathbf{A})^{\mathrm{-1}}\mathbf{A}^{\mathrm{T}} = \begin{bmatrix} -0.045 & -0.036 & -0.027 & -0.018 & -0.009 & 0.000 & 0.009 & 0.018 & 0.027 & 0.036 & 0.045 \\ 0.318 & 0.273 & 0.227 & 0.182 & 0.136 & 0.091 & 0.045 & 0.000 & -0.045 & -0.091 & -0.136 \end{bmatrix}
$$
  

$$
\mathbf{a} = (\mathbf{A}^{\mathrm{T}}\mathbf{A})^{\mathrm{T}}\mathbf{A}^{\mathrm{T}}\mathbf{y} = \begin{bmatrix} 0.8921 \\ 1.3532 \end{bmatrix}
$$
hledané parametry rovnice - výsledná regrese

 $P = A(A<sup>T</sup>A)<sup>-1</sup>A<sup>T</sup> =$ 

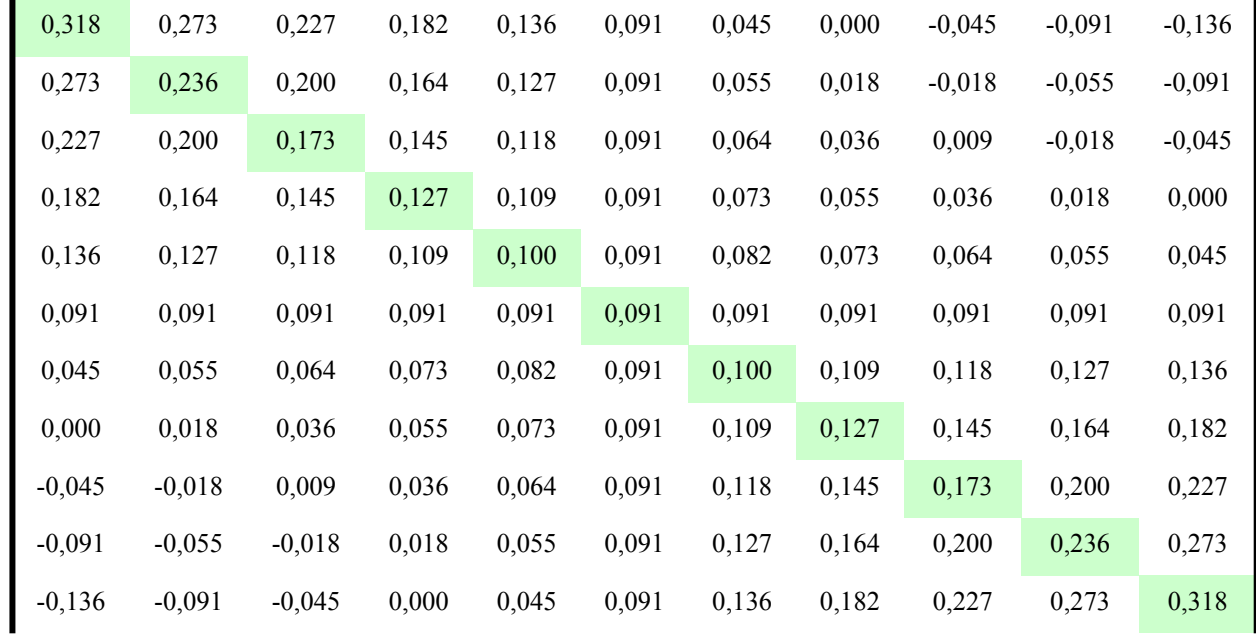

$$
y = P \underline{y} = \begin{bmatrix} 1,353 \\ 2,245 \\ 3,137 \\ 4,029 \\ 4,922 \\ 5,814 \\ 6,706 \\ 7,598 \\ 8,490 \\ 9,382 \\ 10,274 \end{bmatrix}
$$
teoretické hodnoty